**Adobe Photoshop 2021 (Version 22.5.1) With Licence Key Windows 64 Bits {{ Latest }} 2023**

Installing Adobe Photoshop is relatively easy and can be done in a few simple steps. First, go to Adobe's website and select the version of Photoshop that you want to install. Once you have the download, open the file and follow the on-screen instructions. Once the installation is complete, you need to crack Adobe Photoshop. To do this, you need to download a crack for the version of Photoshop you want to use. Once you have the crack, open the file and follow the instructions to apply the crack. After the crack is applied, you can start using Adobe Photoshop. Be sure to back up your files since cracking software can be risky. With these simple steps, you can install and crack Adobe Photoshop.

## **CD** Download

You get a new page telling you if "Only HSM (HTML5 Document Support) is available." **NOTE:** But the page continues to *hang*, simply showing the message. You can't close it. The newly released Photoshop Elements 2019 delivers the same basic, core editing functionality in a less full-featured 2015-era implementation. In other words, it still has the same interface and features in Elements 2019 as it did in 2015's Elements 9, albeit version 9 technology is now available in a free-to-try version, also called Elements 2019, for the first time. The previous photo-editing program had very steep processing costs that totalled \$995 for the basic version of the software, but the student version was only going to set you back \$299. While it could still be purchased for \$1999, the new version has better integrated functionality in the Express and Complete Editions, which are now available for free. In both cases, the user who doesn't need the most complex yet most powerful editing features can still dress up photos (such as adding eye-catching effects) in professionallooking ways, but still access lower cost editing options. Want to play along with it? Users can make the experience as easy or high-end as they'd like to  $-$  and will want to do so, considering how many new features Adobe provides in the latest version of the program. The free-to-try version Photoshop CS6/ Elements 2020 contains the same basic functionality as the paid version. But if you stick with the paid software, you will get to do more with Elements 2020 than you could with CS6.

## **Adobe Photoshop 2021 (Version 22.5.1) Download free Product Key Full With Full Keygen PC/Windows {{ upDated }} 2023**

Color and Grayscale panels are invaluable when it comes to selecting and manipulating colors. These panels help you select between colors and also give you the ability to adjust and manipulate colors in an image. The Adjustment Brush tool is great for spot healing alterations. You can paint the adjustments you need to apply and the Adjustment Brush will then automatically fix the areas of your image that need repair. You can use the Blur filters to blur areas inside a picture, and you can also change the Blur filter's amount to whatever you desire. Some cool filters include Black and White, Clouds, and Noiseless. By using the Smart Sharpen filter and the Smudge tool, fine details can easily be blurred out or sharpened. These are specific filters and not part of the general AccuSharpen tool. They can give you a whole new look to your images. This filter is useful for creating stunning works of art. For instance, if you're currently referencing the outline layer, you can directly register as a "text layer" by a single click of your mouse and you can generate an image editing document in the process. Therefore, you can freely make the shape, drawing, or registration once, and it will look more detailed. You do not have to worry about concealing the shape. And, I think it will become an essential tool of editing the content of the document. Shape Layers is a basic tool provided by Adobe Photoshop for the users of Adobe Photoshop and Adobe Illustrator. Adobe Photoshop shape layers can be created directly from raster graphics, but there is more than that. To be more precise, Adobe brushes that work naturally with shape layers are provided. In order to use shape layers, you must ensure that you have a software that he supports such as Adobe Photoshop or your product is not based on other software. 933d7f57e6

## **Adobe Photoshop 2021 (Version 22.5.1) With Product Key Product Key Windows 10-11 x32/64 {{ latest updaTe }} 2022**

One of the most exciting new features in Photoshop CC is AI-powered Objects, also in an update to Photoshop. It's essentially replacement for smart objects (which do similar but more limited things in Photoshop Elements), and its best feature is that it improves the contrast and details of images taken with phone cameras. Since it's powered by AI, it can easily learn your camera settings and fine-tune itself based on your environmental conditions. It also seems to be quite accurate. AIpowered Objects is launching with the 2020 features update, and will be available as a standalone app to other Creative Cloud users later this year. Photoshop continues to be a strong choice for the needs of professional photographers. A big part of its ability to do this is due to its robust suite of tools. Of course, you don't need Photoshop to use all of the features, but it's certainly useful. Also, online orthogonal editing will be coming to Photoshop for the web, and Photoshop Creative Cloud 2019 will weigh in with a range of new features. Something else called Direct Link Filters will allow you to easily create new and unique filters for your artwork, with a one-click creation button that Adobe rolls out using AI. There will also be the ability to create your own Lightroom presets, and Adobe is working on deep learning modules for HighDynamicRange, and Content-Aware Fill for future Adobe Creative Cloud releases. As well as the new features of Photoshop, digital photographers can get access to the Pixel Perfect in 2020 release of Photoshop Elements, that includes a new feature called Process Merge. It will allow t

hindi font download for photoshop font download for photoshop segoe ui font photoshop download star wars font photoshop download steampunk font photoshop download smoke font photoshop download signature font photoshop download photoshop text font styles free download elegant font photoshop download e13b font download for photoshop

Photoshop Elements 11 has a total of over 140 different features. This book will teach you all of the basics and the most common features, so you can start using Elements with ease. If you are a beginner, this book will guide you through the most basic features so you can start taking your picture editing skills to the next level. Adobe Photoshop is an advanced image editor and Photoshop is the premier name in the world of digital imaging. Photoshop is a versatile tool that is capable of performing almost any task that a designer might possibly want to perform. For example, Photoshop has become a staple tool for Web designers, making it possible for them to make a complete website in Photoshop without any programming or design experience. Adobe Photoshop is a cloud-based app that combines advanced creative tools with web-ready objects. This book will teach you how to use a series of powerful tools to create web designs and design content for print. Adobe Photoshop is an ideal tool for designers who want to make the coolest website and application or professionals who want to make the prettiest picture. With the help of Photoshop, designers create the coolest tools, inventing new ways to make them work, and create the greatest web site and applications. Photoshop has a variety of tools and features that make it one of the best tool for designing and editing professional images and for that reason, lots of designers have been using Photoshop for years. Here are some of the trending and popular tools:

"Photoshop is becoming a consumer-facing product, and we're excited to see its features and capabilities migrate from the desktop to the web, mobile, and beyond," said Jeff Smith, senior vice president of product management at Adobe. "We are also excited to continue to support the creative communities that make photography and design their work through both our desktop and cloudbased platforms." Hold a double-click on any image (after picture's been opened) and choose 'Image > Mode'. You will see a menu box. Choose the 'Sketching' option from the menu and in the next dialog box you will see the tools to sketch your picture. To sketch black and white you will have to choose the 'No Color' option. To sketch in color, go back to the menu and select the 'Color' option from the top menu. To draw a sketch in any color, click on Color Picker tool and select any color from the palette window. If you want to change the sketch color, go to Edit > Define Shape > Limit shape, select the rectangle or line tool and make a rectangle or a line on the canvas as you want. Select the sketch and make sure that the sketch color is the same as what you have chosen. Now start sketching on the new shape. To erase the sketch, select the eraser tool and erase the shape using one of the guides. Let's look at how to create a 3D model sketch. Find an image that you need to create a sketch. Open the image and bring it to the foreground of your image window. Select the Rectangle or Ellipse tool. Type a size of any shape or you can draw a rectangular or round shape. Press Alt and click anywhere on the canvas to define the anchor point. Let's sketch the shape.

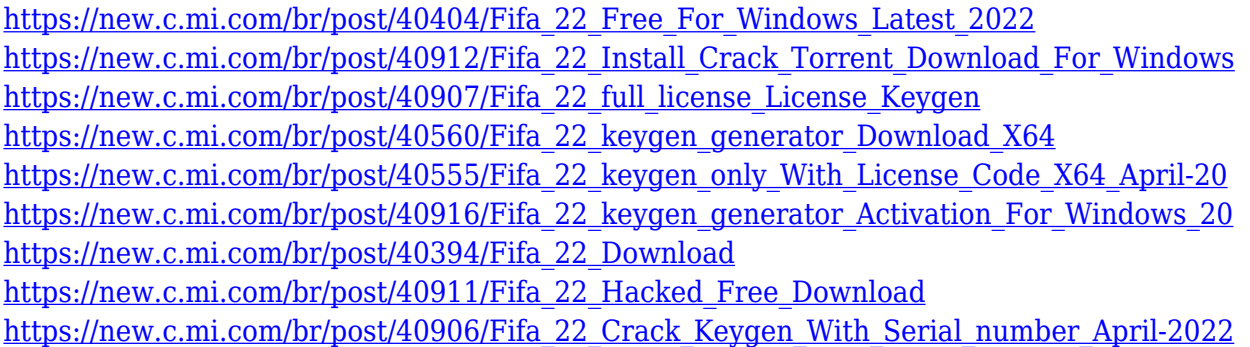

Additionally, new tools in Elements CS5 include a powerful Shape based selection tool that lets you easily add or subtract various areas of an image, similar to the way a user can work with a selection tool on the desktop, and the Canvas Transformation tool that allows users to transform a canvas image to a range of other forms, shapes and sizes. A new on-canvas file display mode allows users to see the image as it will look when printed or exported to other countries. The new Lightroom-like display mode optimizes the look and feel of the interface and displays information in a way that is easy to follow and navigate. Other improvements include more powerful tools in the Image or Photo Effects panel or by using the Filter menu, as well as innovative camera modes including Camera Raw, KeyShot, QuickRetouch and Retouch. Adobe Sensei AI and Adobe Sensei Machine Learning powers the most advanced Photoshop tools with AI view development, and a preview and learning tool that help users improve their retouching. One of the most powerful features of Photoshop is its ability to automate tasks through actions for the tools used. For instance, the ability to add masks to an image and composite multiple layers with them. Actions are powerful when used for documentwide operations, and a mini library is provided. As creative professionals, Photoshop professionals never have to stop learning! To help you understand new tools, learn them quickly, and get on an even playing field with other designers, we're sharing our tips and techniques for mastering the basics of this discipline.

— Infographics Design Help.

Adobe Feather can edit content at a larger size with a new framing control, and in multiple tabs for easier editing and usage. Suite Guides allows you to add guides to pull content together while working on multiple images in a Timeline environment. Adobe Flash Professional CS5 is now part of the Creative Cloud and offers additional professional features. The new and improved Adobe Dreamweaver CC CS6 offers new features such as a streamlined smartpublishing experience, a new design grid-based user interface, and content- and code-aware features to help meet the demands of a very mobile-focused world. The new Adobe Flash Professional CS6 provides more advanced capabilities, including integration with the Adobe Creative Suite. Adobe Flash Builder continues to help deliver enterprise-grade mobile apps with a deep coding experience. Photoshop is part of the Adobe Creative Cloud, which includes other popular tools such as Adobe Illustrator, Photoshop Lightroom and Adobe Dreamweaver. Photoshop Creative Cloud allows users to work on image and graphic content from anywhere. Users can also define and organize workshops on popular topics and create collections of their own. Teachers can also manage classes and student projects assisted by smart tools to help them achieve their goals. With its simple interface, Adobe Dreamweaver CS6 simplifies the creation of websites while it enables you to produce a dynamic website that is also search-engine optimized.